### Do More With Less

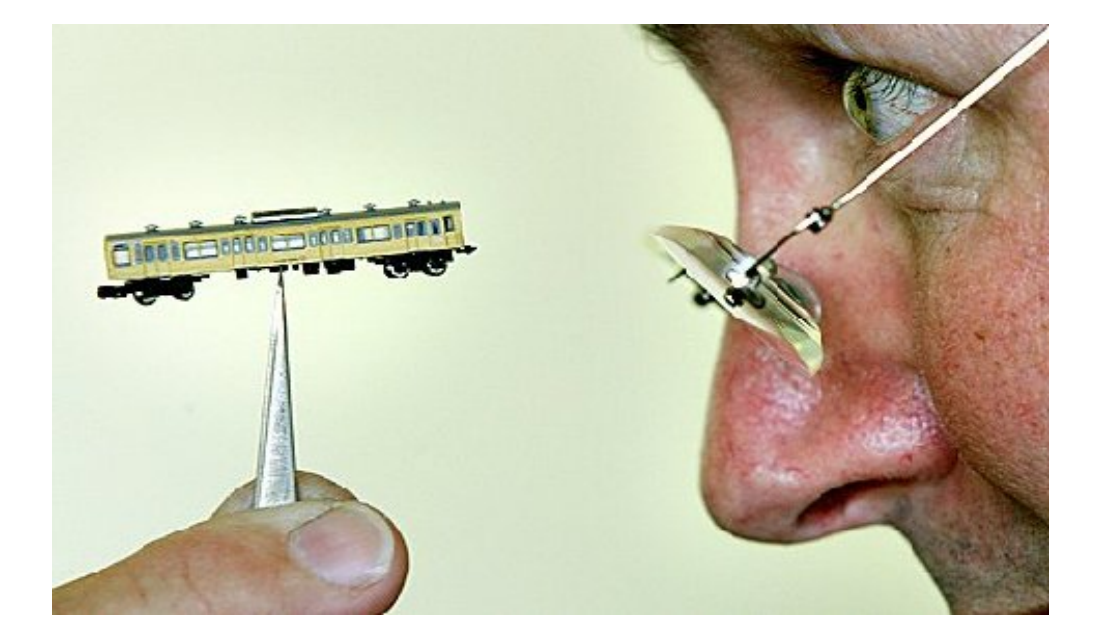

#### On Driver-less Interfacing with Embedded Devices

Peter Korsgaard <peter@korsgaard.com>

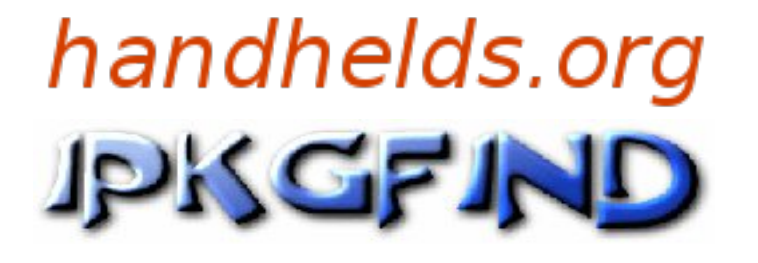

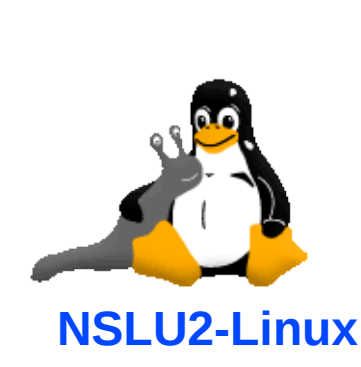

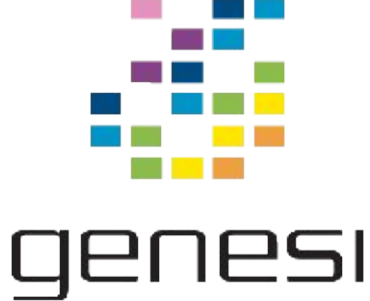

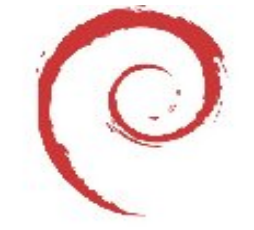

#### debian Peter Korsgaard

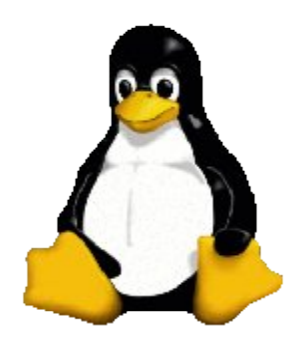

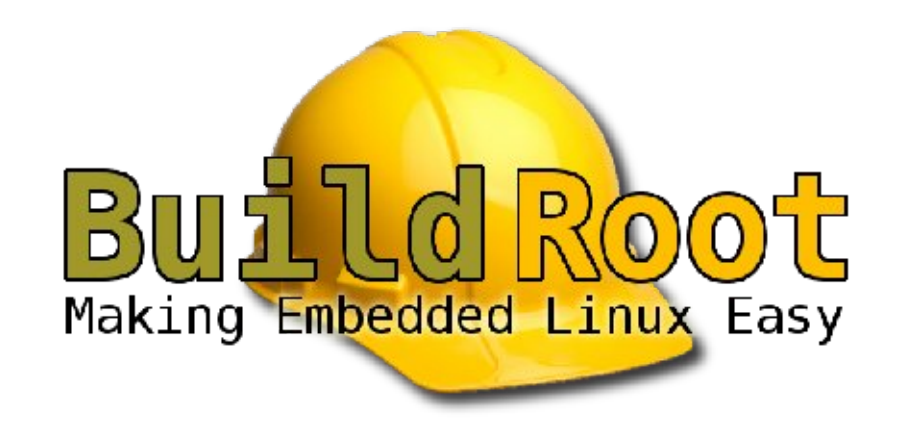

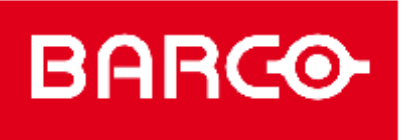

Visibly yours

### Driver-less

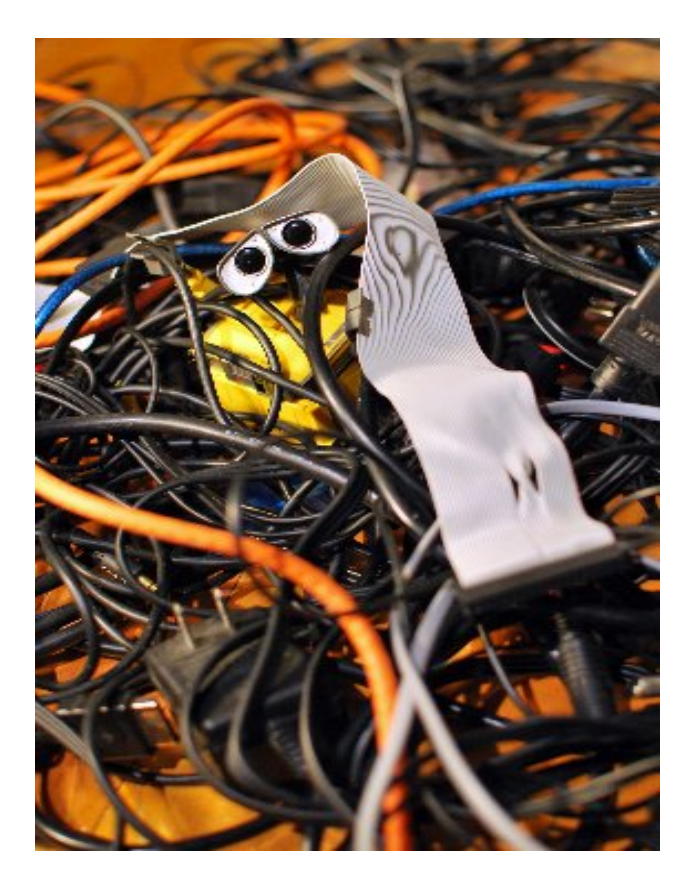

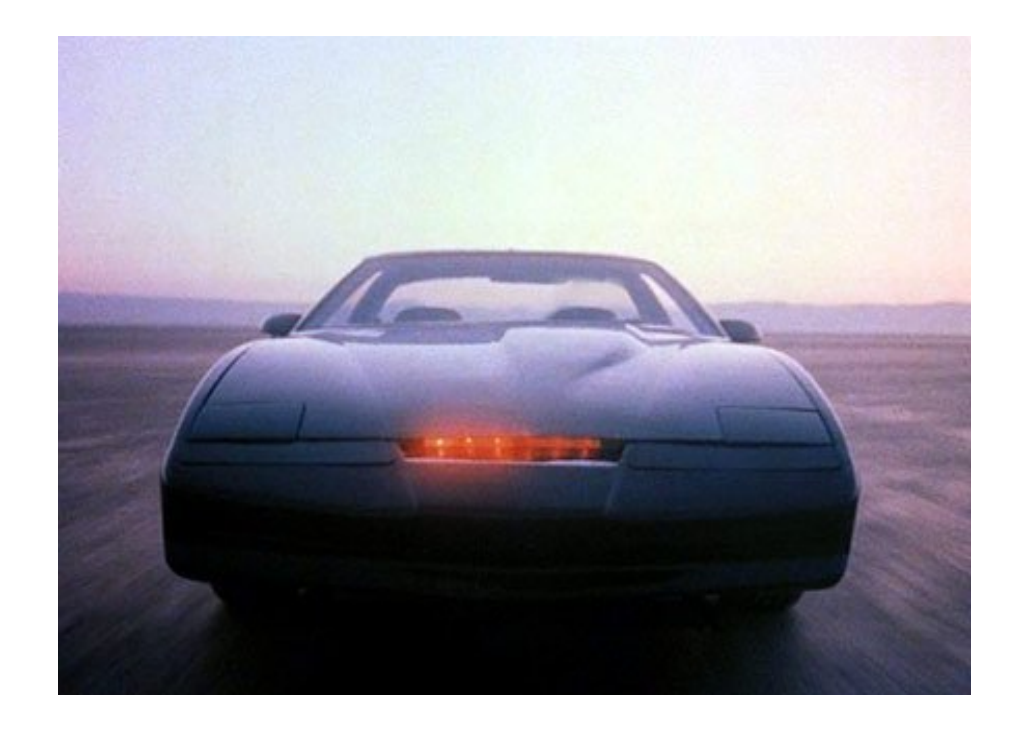

## Interfacing?

#### Interfacing without having to install any custom SW on PC

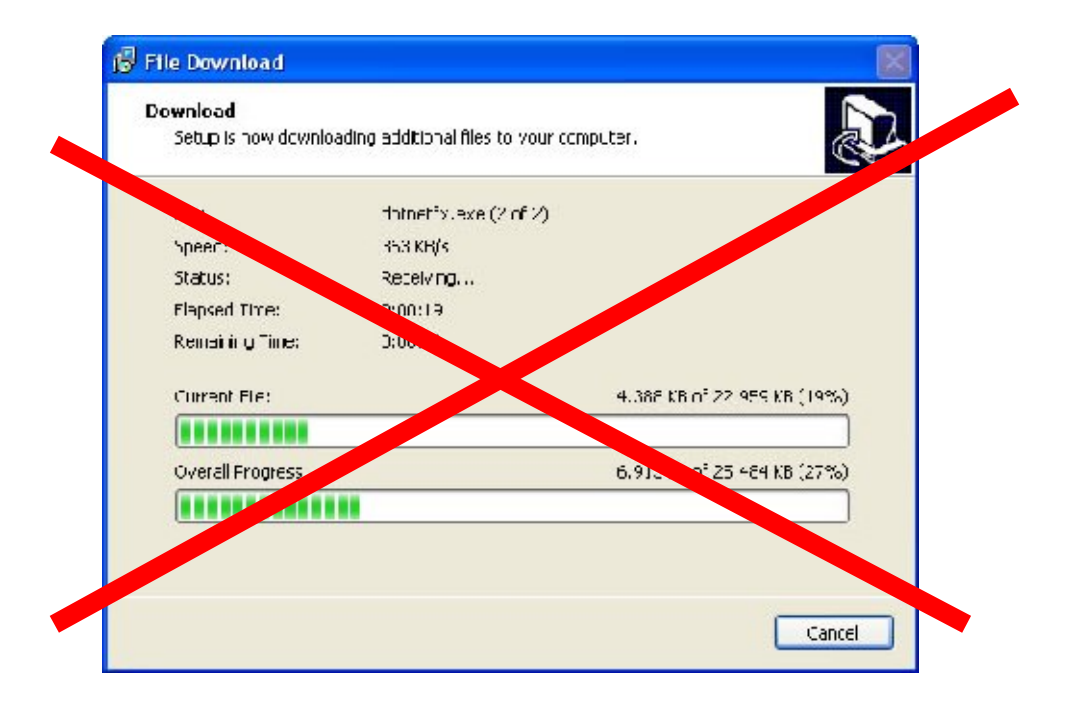

### Embedded == Custom Stuff

# Embedded == Custom Stuff But Why?

### .. Its

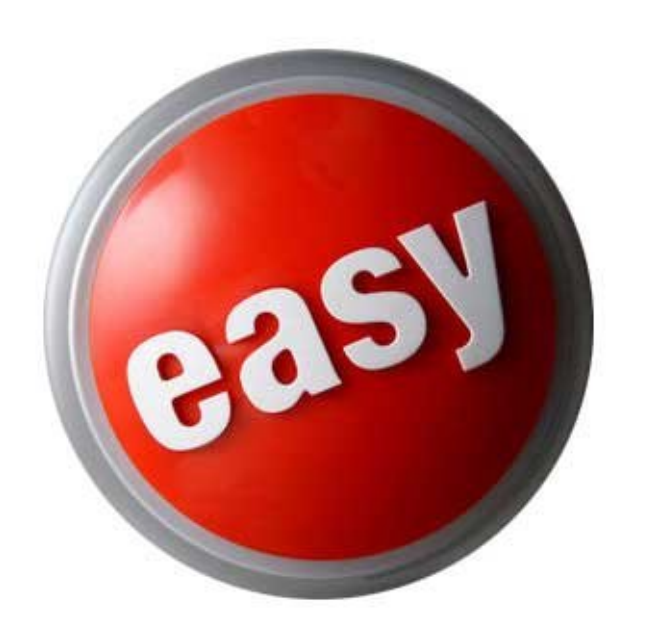

### .. Its

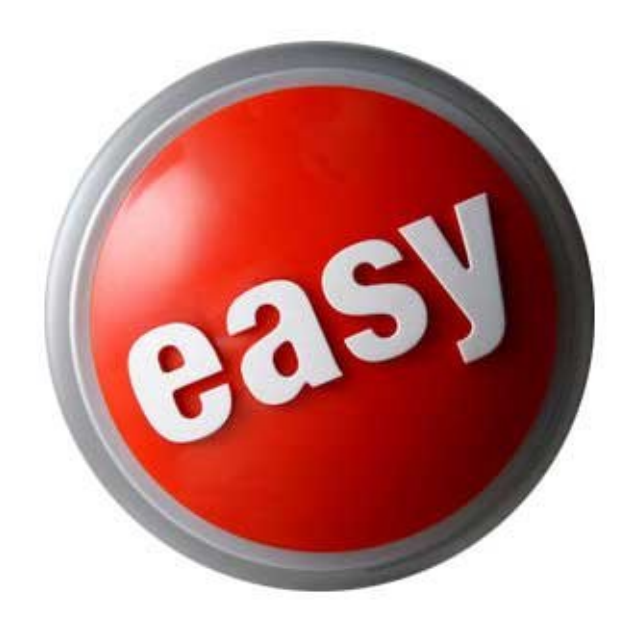

### .. At First

### Time Pressure

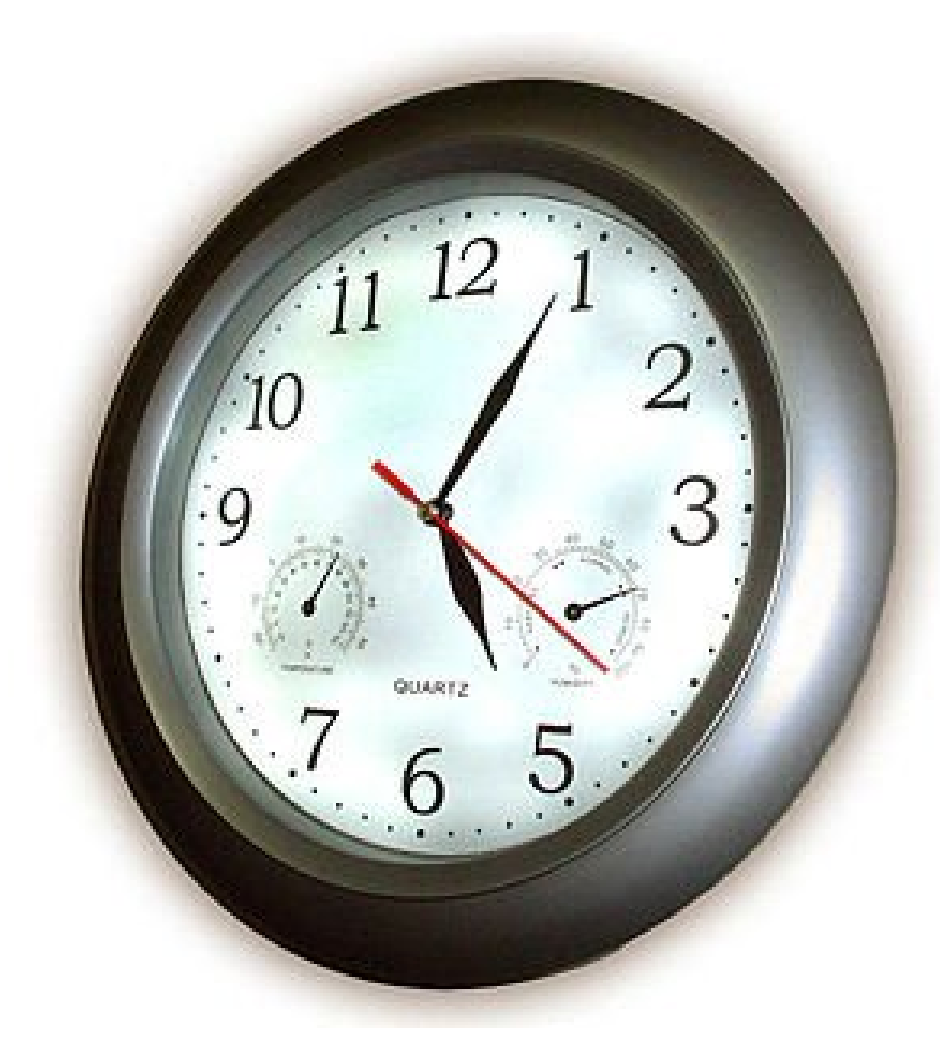

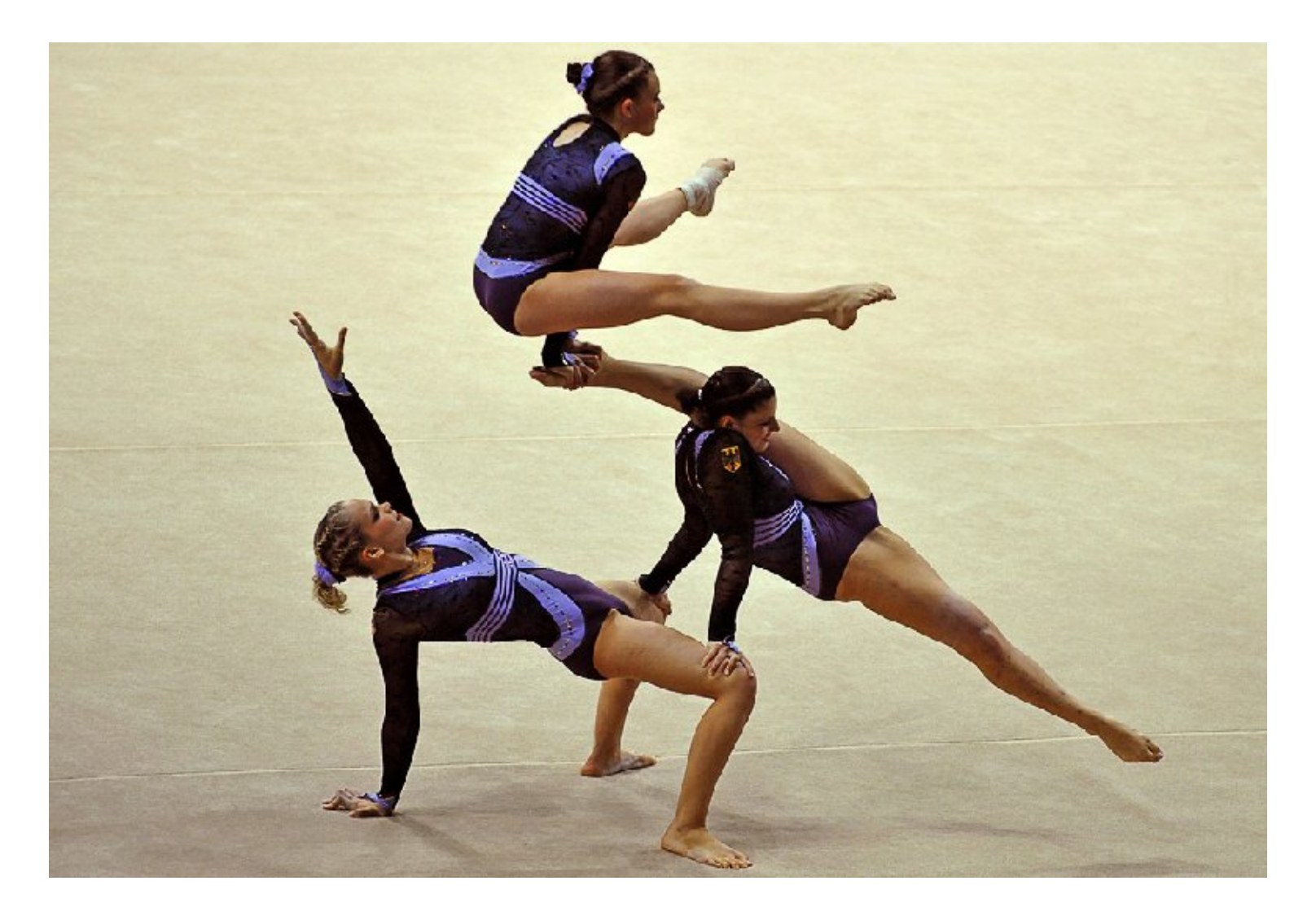

# Flexibility

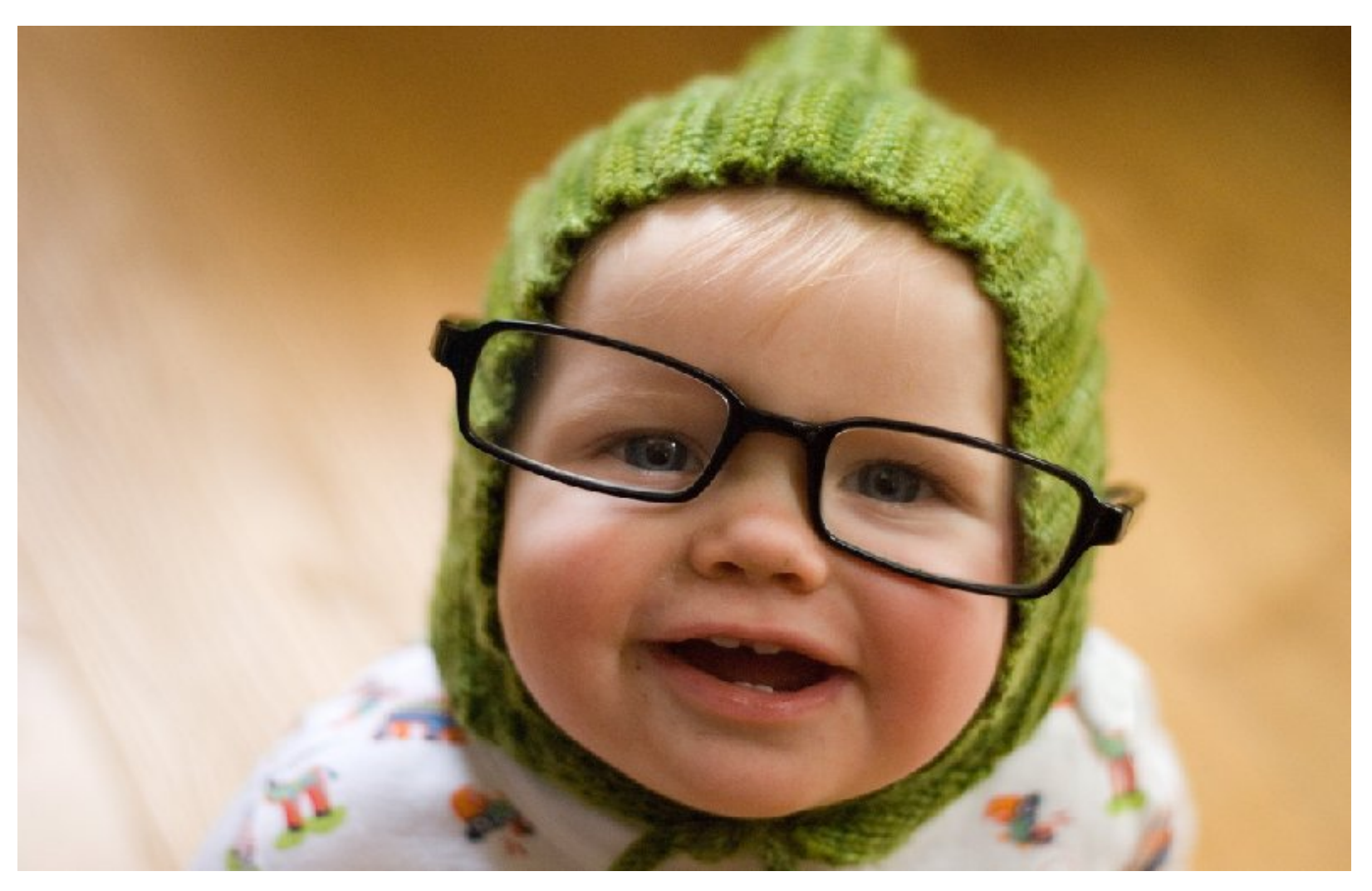

# I'm Special

#### Does It Need To Be So?

- While these are sometimes valid concerns, often standard interfaces can be used instead
- Work done with Fabien Chouteau

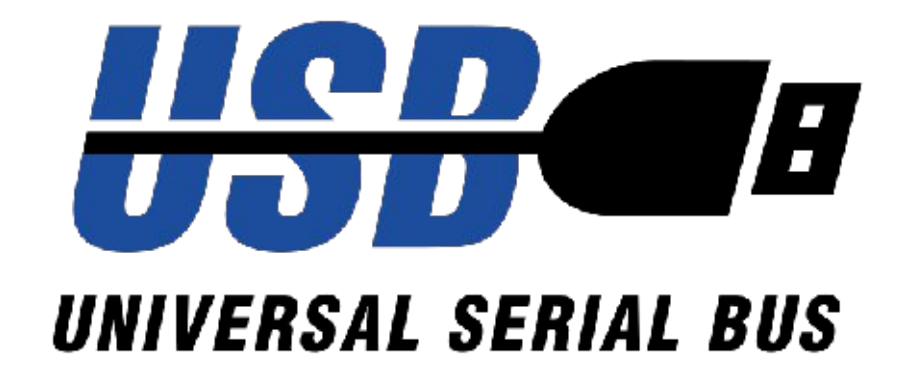

### Primer

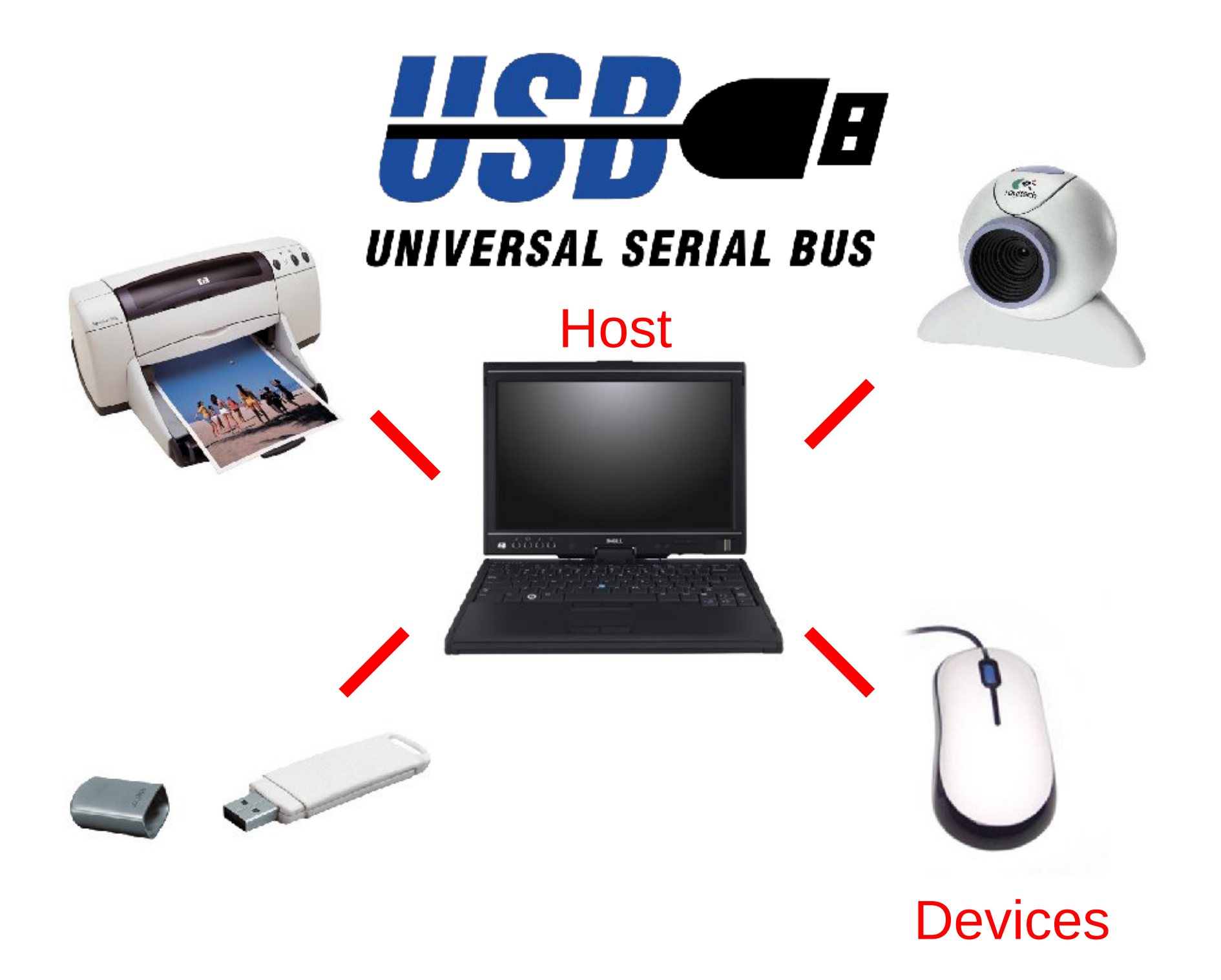

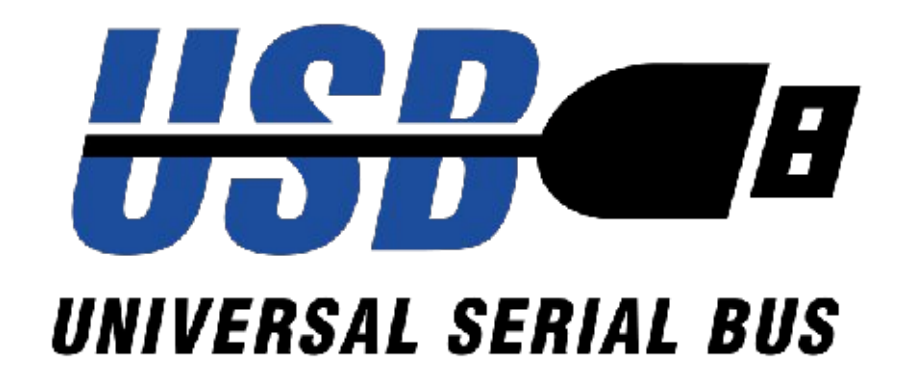

- Device
	- Configuration (mode)
		- Interface (functionality) • Endpoint (pipe)

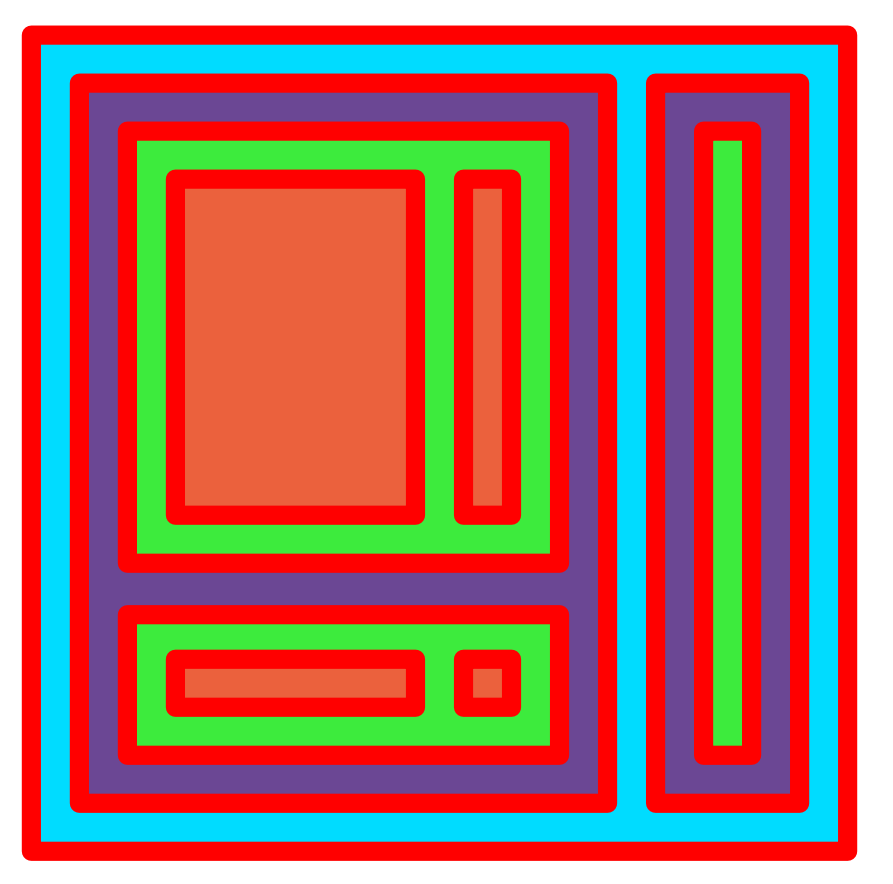

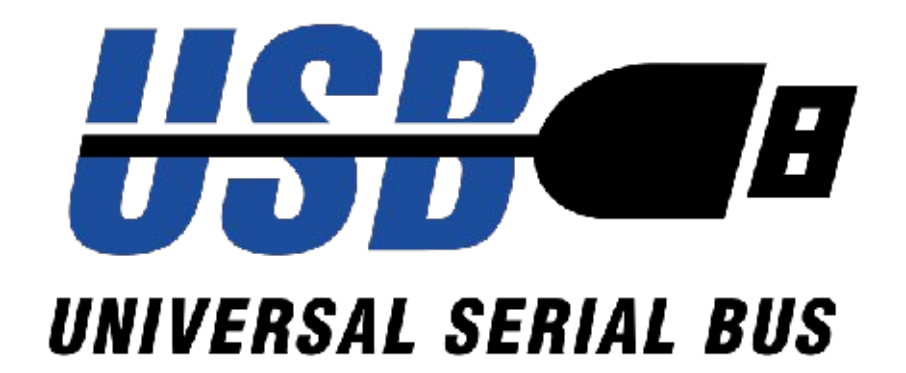

#### A device with multiple interfaces is called a composite device

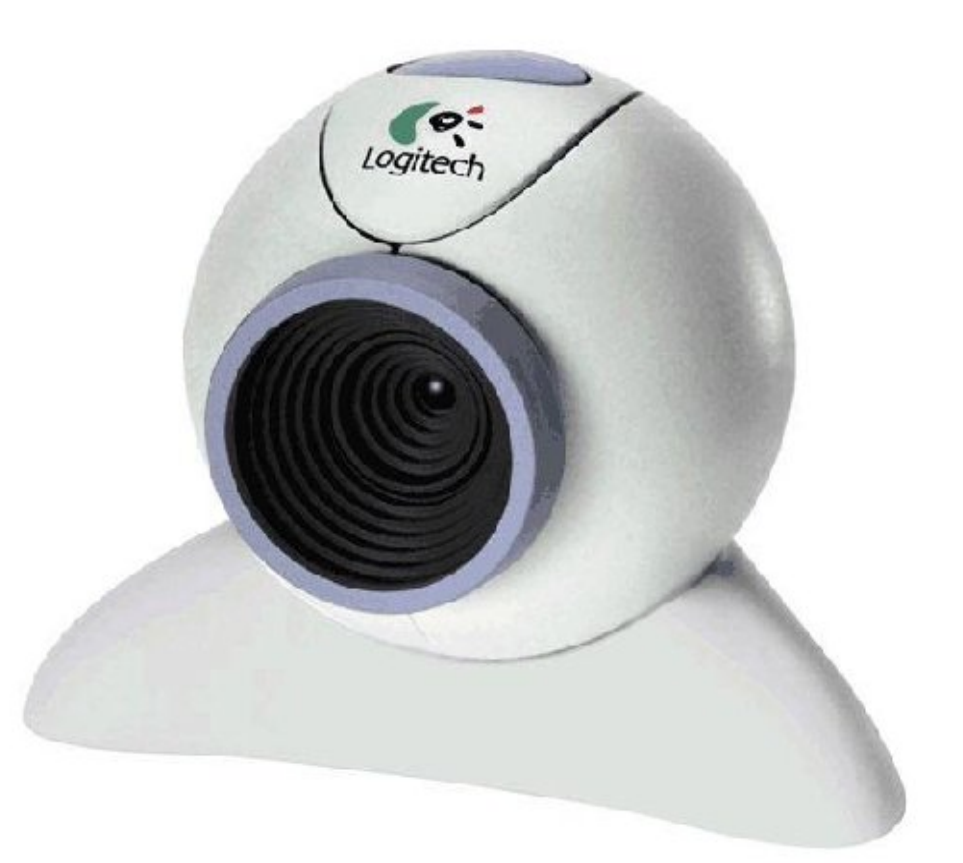

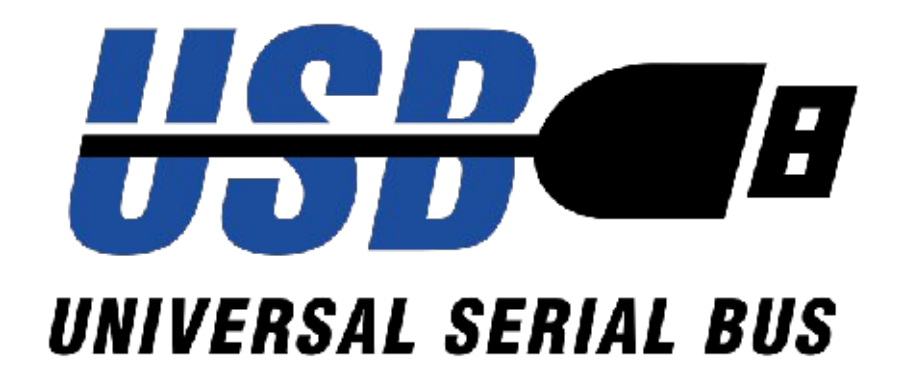

Functions can implement

- Specific vendor protocols (custom)
- USB class protocols (standard)

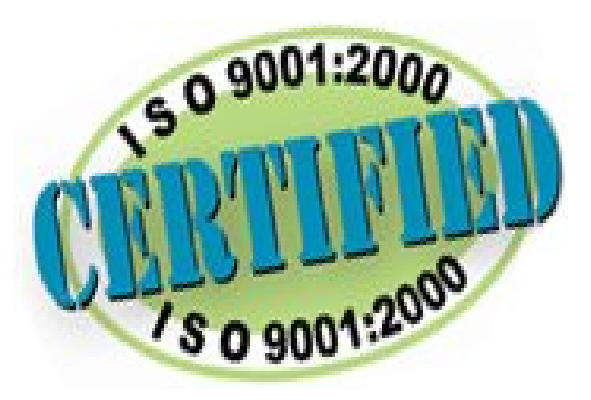

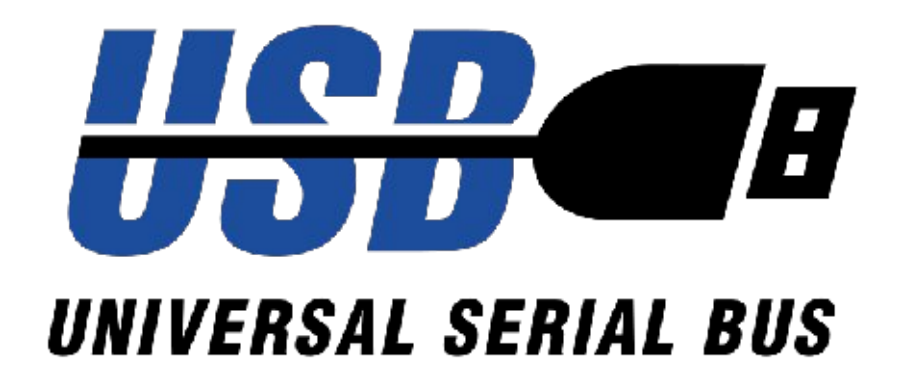

Class protocols most interesting as OS'es have built in drivers

- HID (keyboard/mouse/..)
- Storage (Hard drivers, USB sticks)
- Audio (headsets, speakers)
- Video (webcams)
- ..

#### Linux USB Gadget Stack

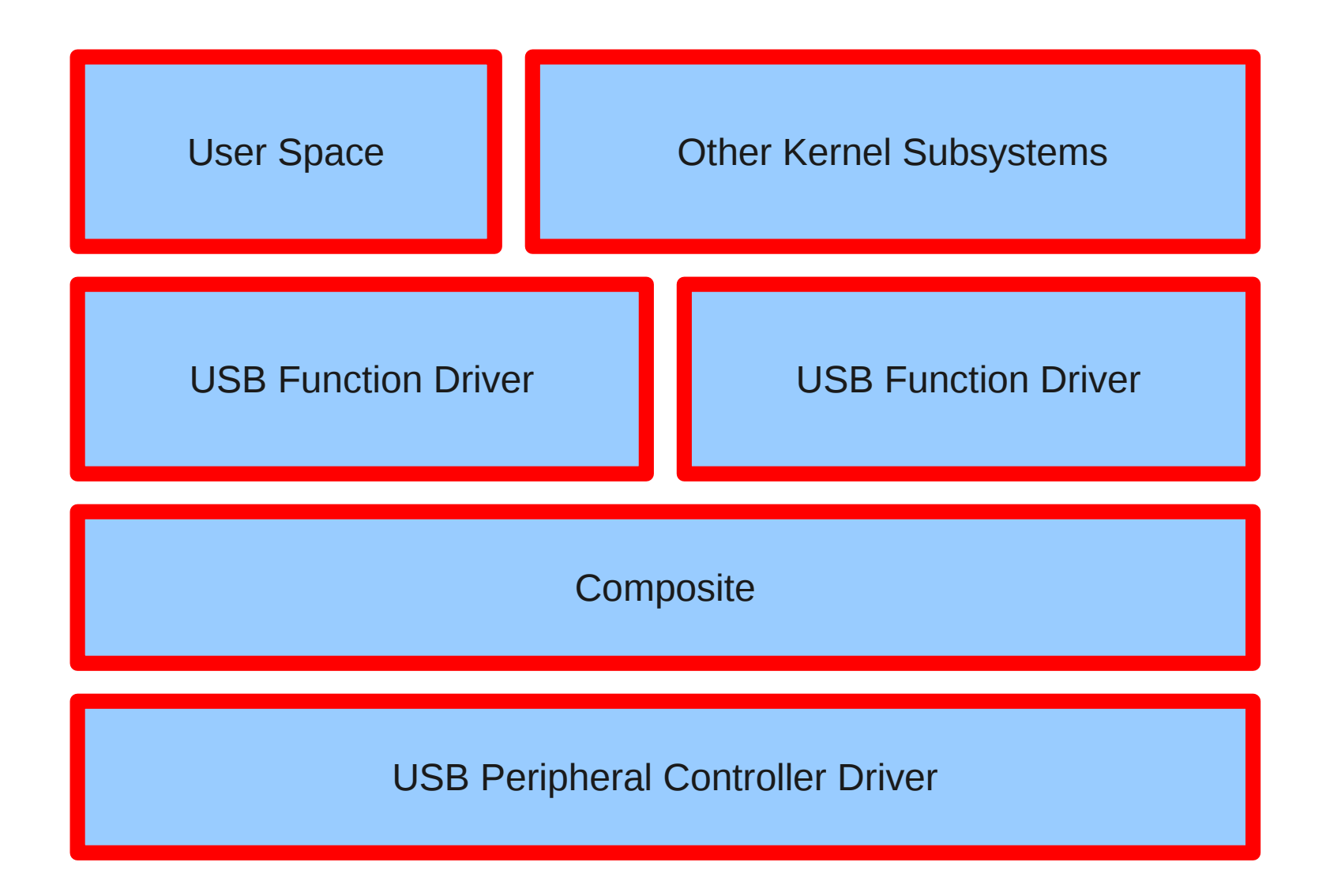

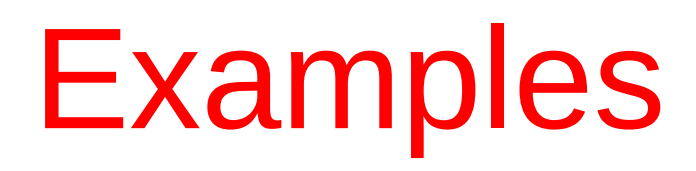

#### Function Keys

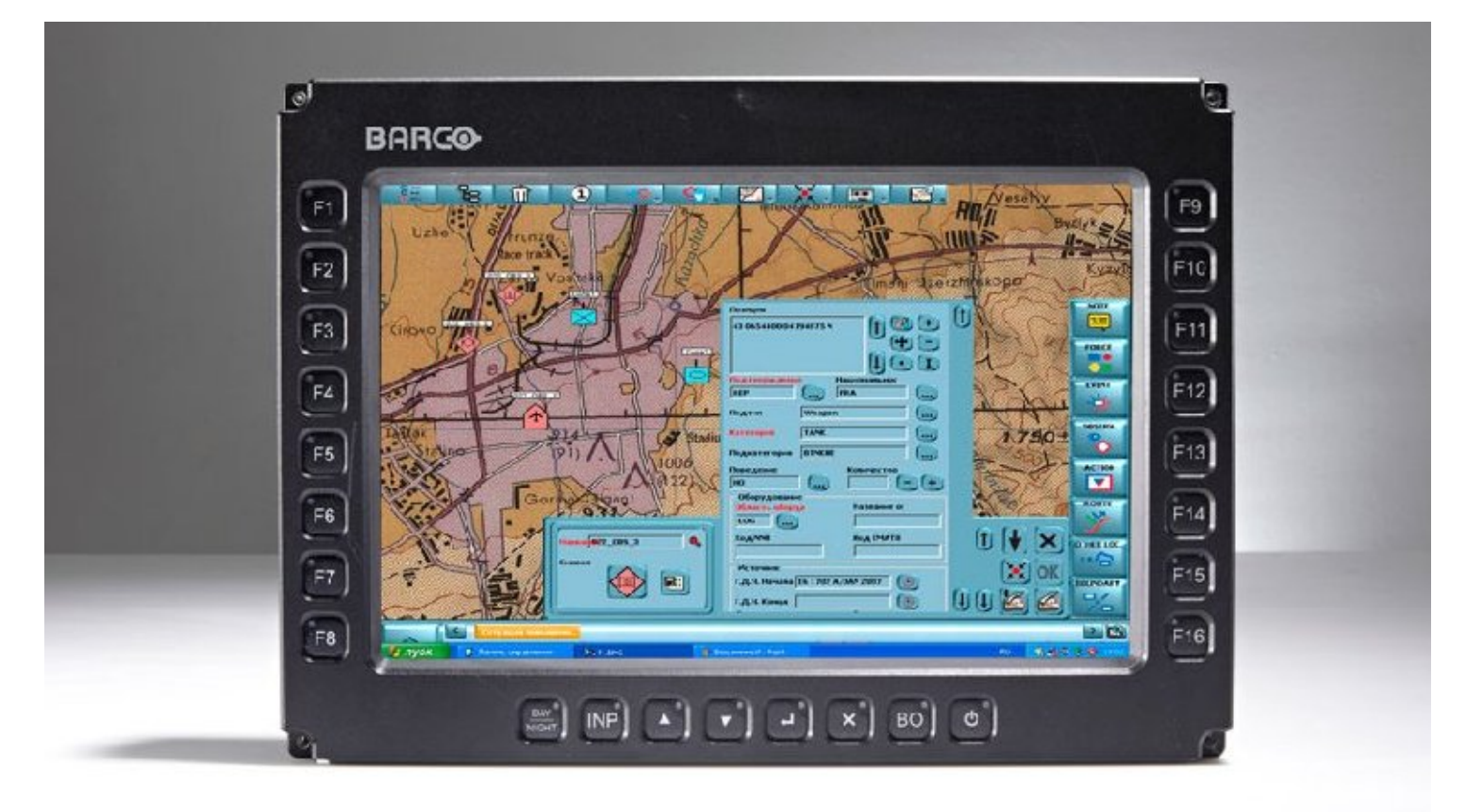

#### Display with function keys used to control PC

#### **Issues**

Historically interfaced to PC using custom serial protocol

- Custom PC SW needed
- Support issues
- Not usable during BIOS/BOOT
- New PCs lack serial

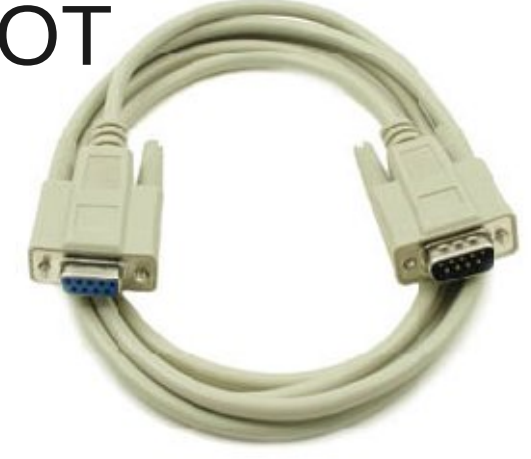

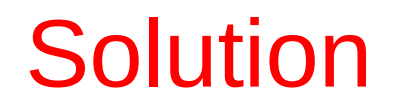

#### Emulate USB HID keyboard

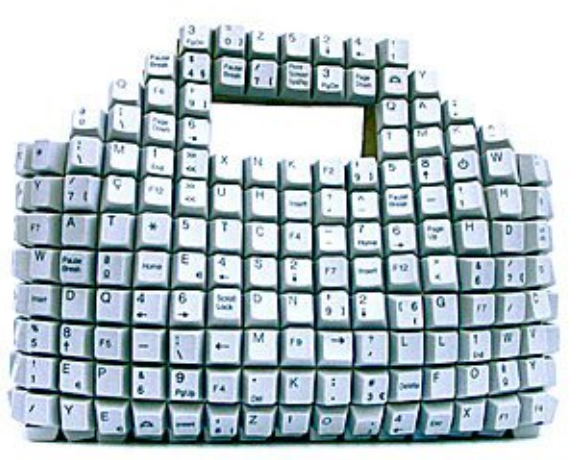

#### Human Interface Devices Class

- HID descriptors to specify device type and supported report (message) formats
- Reports to device to set properties (E.G LEDs on keyboard)
	- On control endpoint
- Reports from device to report changes (E.G. key presses / releases)
	- On interrupt endpoint

#### HID Keyboard (Boot) Protocol

- 1 byte reports to device
	- Bitmask of LED states (numlock, capslock, ..)
- 8 byte reports from device
	- Modifier key mask (alt, ctrl, ..) and currently pressed keys

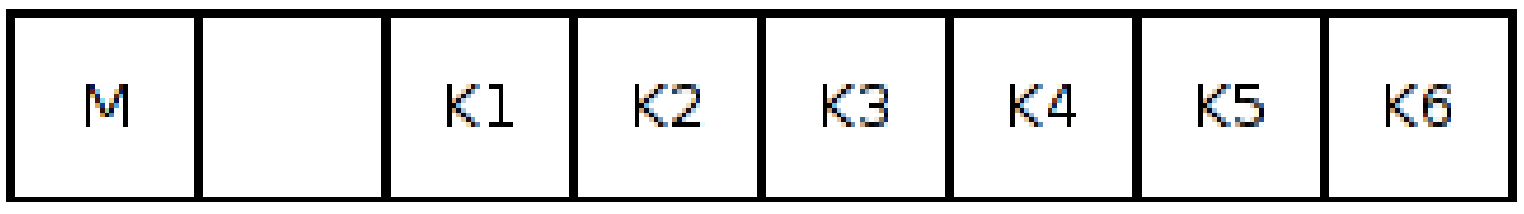

See HID usage tables for key code definitions

- HID gadget function driver
- Mainline since 2.6.35
- Split kernel / user space implementation
	- HID descriptor handling in kernel,
	- /dev/hidgX character device to get/set HID reports
- See Documentation/usb/gadget hid.txt for details

#### Kernel Side

- Platform device in platform code defining HID device descriptor(s)
	- Can emulate as many devices as controller has endpoints
- g hid USB gadget driver

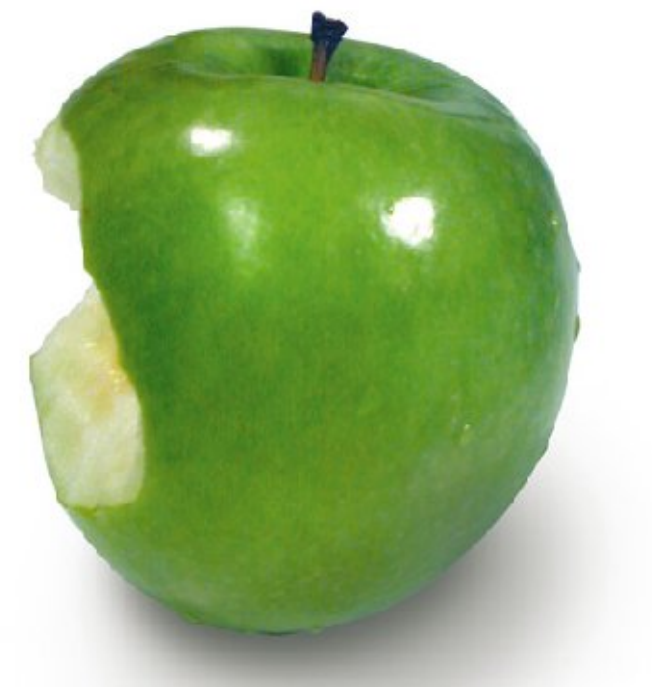

#### Kernel Side

```
static struct hidg_func_descriptor hid_data = {
   .subclass = 0, / * No subclass */
   .protocol = 1, /* Keyboard */
   .report length = 8,
   .report desc length = 63,
   .report_desc = {
       0x05, 0x01, /* USAGE_PAGE (Generic Desktop) */
       0x09, 0x06, /* USAGE (Keyboard) */
       0xa1, 0x01, /* COLLECTION (Application) */
        ...
   }
};
static struct platform_device hid = {
   name = "hidg",\mathbf{0} = 0.
   .num resources = 0,
   resource = 0.dev.platform data = &hid data,
};
```
platform\_device\_register(&hid);

#### User Space Side

Read/write to /dev/hidgX

E.G. To send 'a': echo -en '\0\0\4\0\0\0\0\0' >/dev/hidg0 echo -en '\0\0\0\0\0\0\0\0' >/dev/hidg0

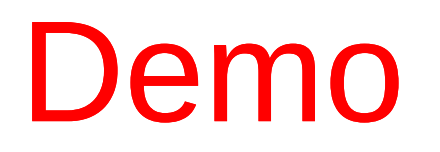

#### Similar Setups

#### Yubico UbiKey one-time password generator

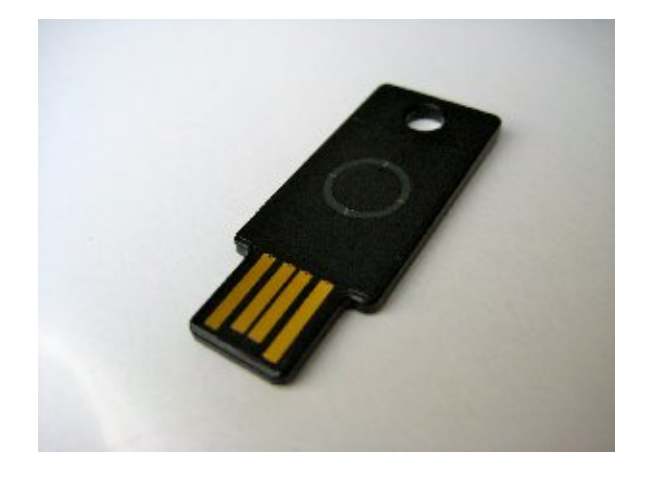

ThinkGeek Phantom Keystroker

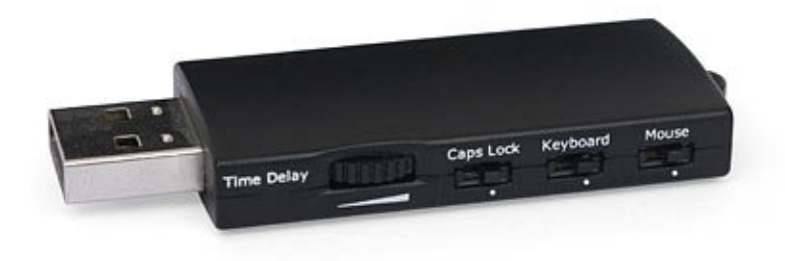

#### Potential Pitfalls

Key codes in HID reports are scancodes Corresponding key depends on PC keyboard layout

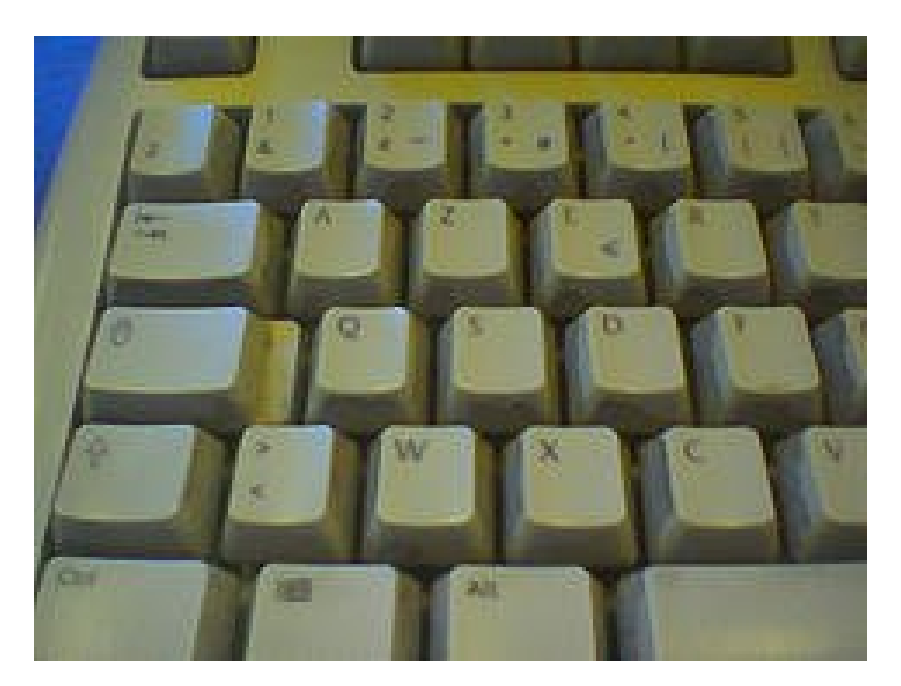

Example 2

#### Data Transfers

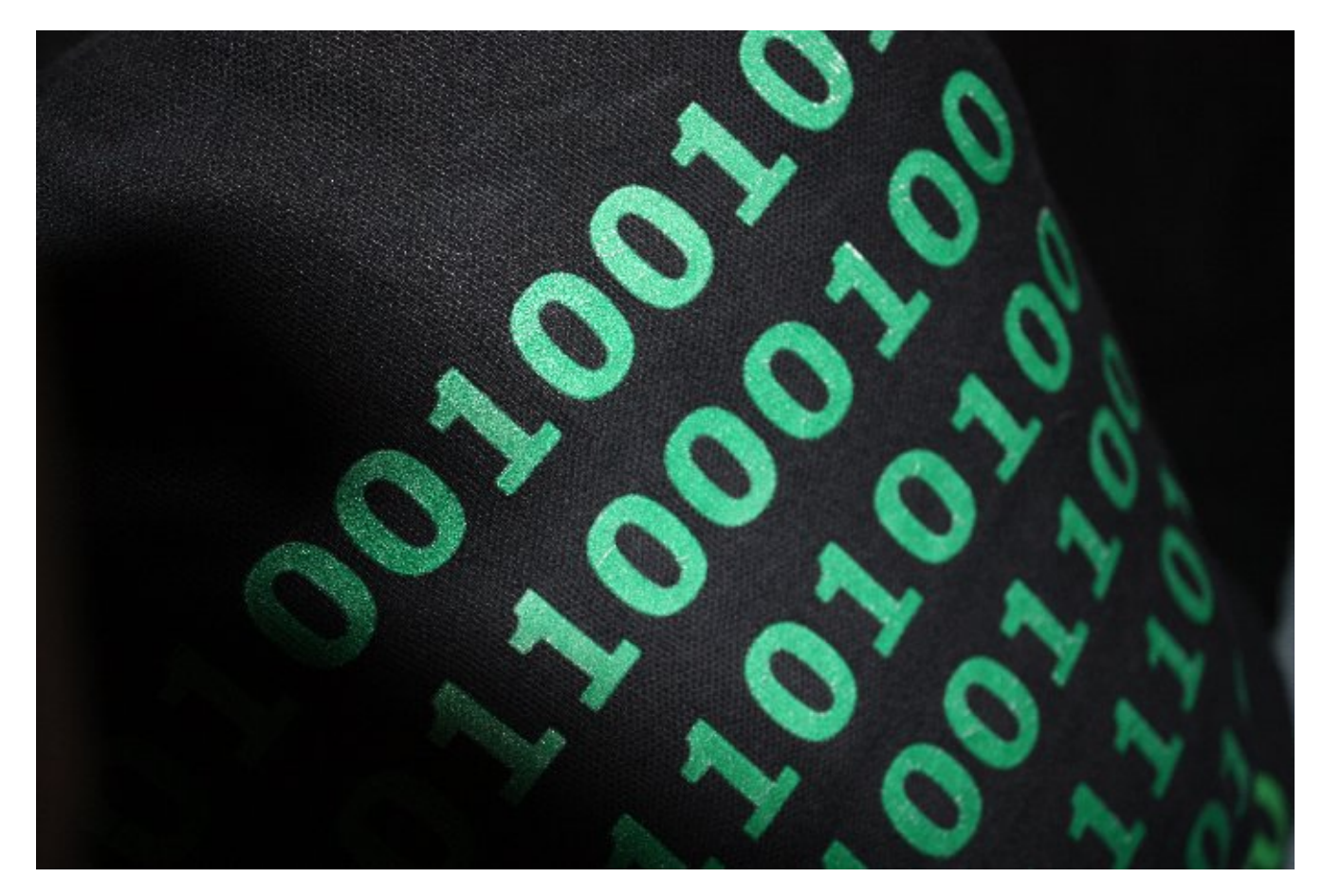

#### Firmware Upgrades through USB

#### **Issues**

#### Historically using custom serial protocol

- Custom PC SW needed
- Support issues
- New PCs lack serial

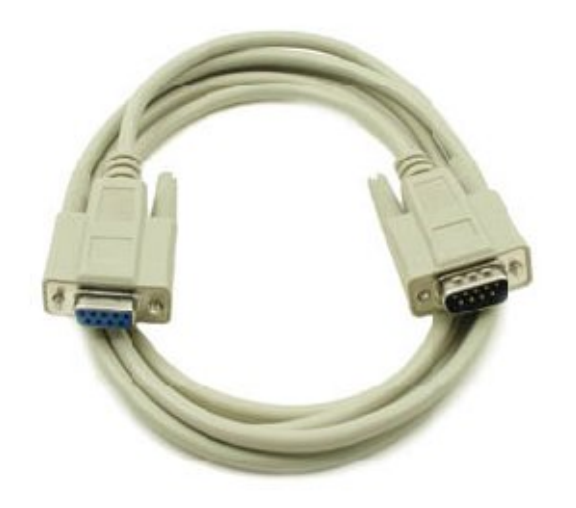

#### **Solution**

#### Emulate USB memory stick

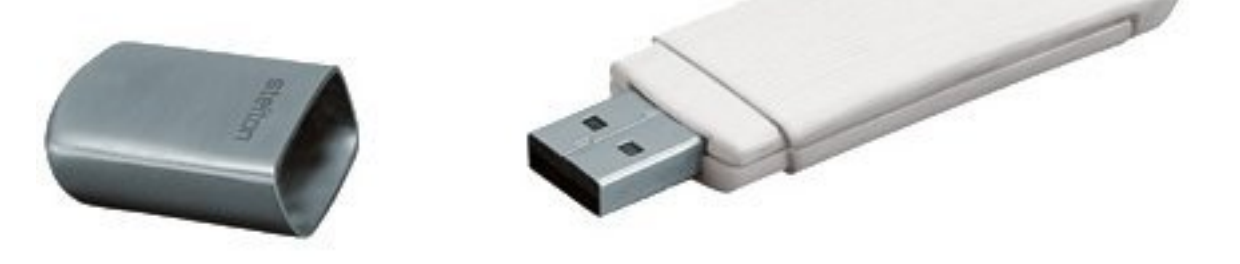

Alternatively access USB stick if host port available

#### Pitfalls

- Mass Storage == Block device
- Filesystems / OSes don't support concurrent access
- Need to detect when it is safe to access device

#### Use Case

- Provide virtual drive where firmware upgrade can be copied to
- Perform upgrade when unplugged

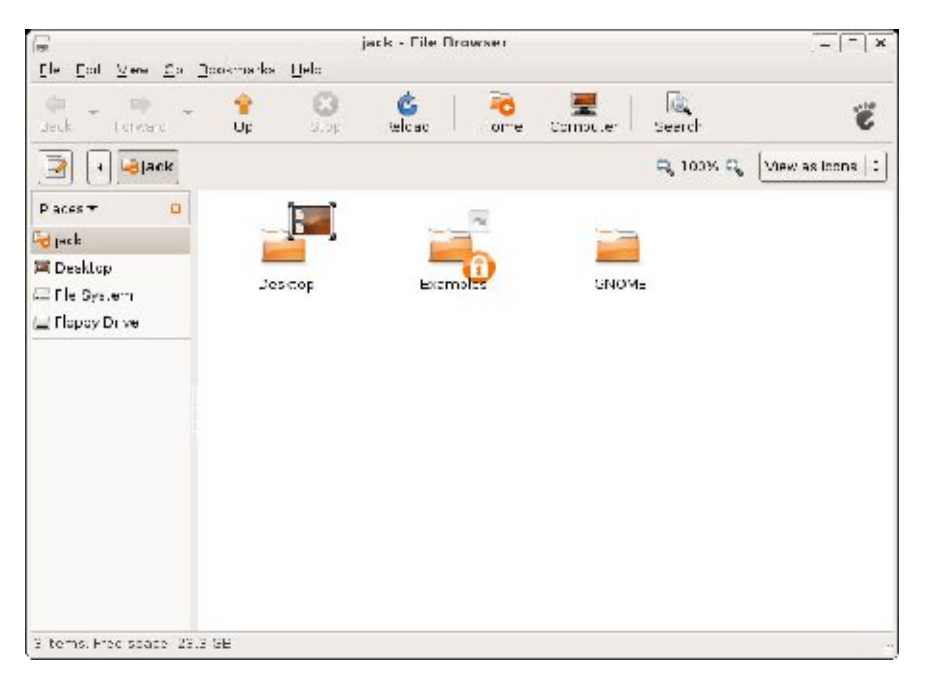

#### Use Case

- Provide virtual drive where firmware upgrade can be copied to
- Perform upgrade when unplugged

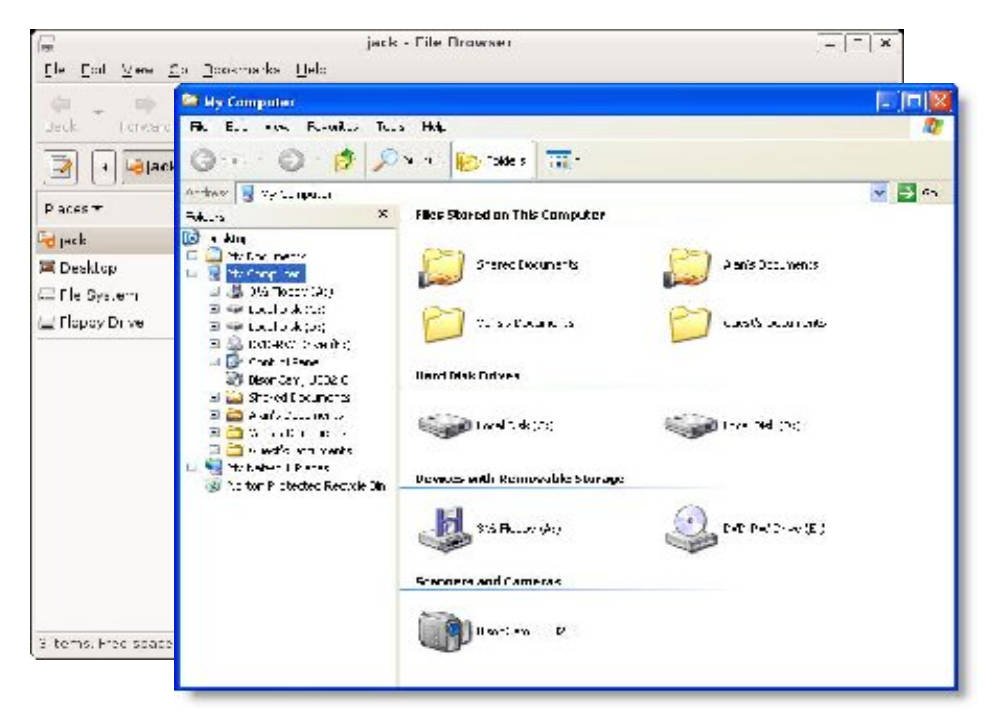

#### Use Case

- Provide virtual drive where firmware upgrade can be copied to
- Perform upgrade when unplugged

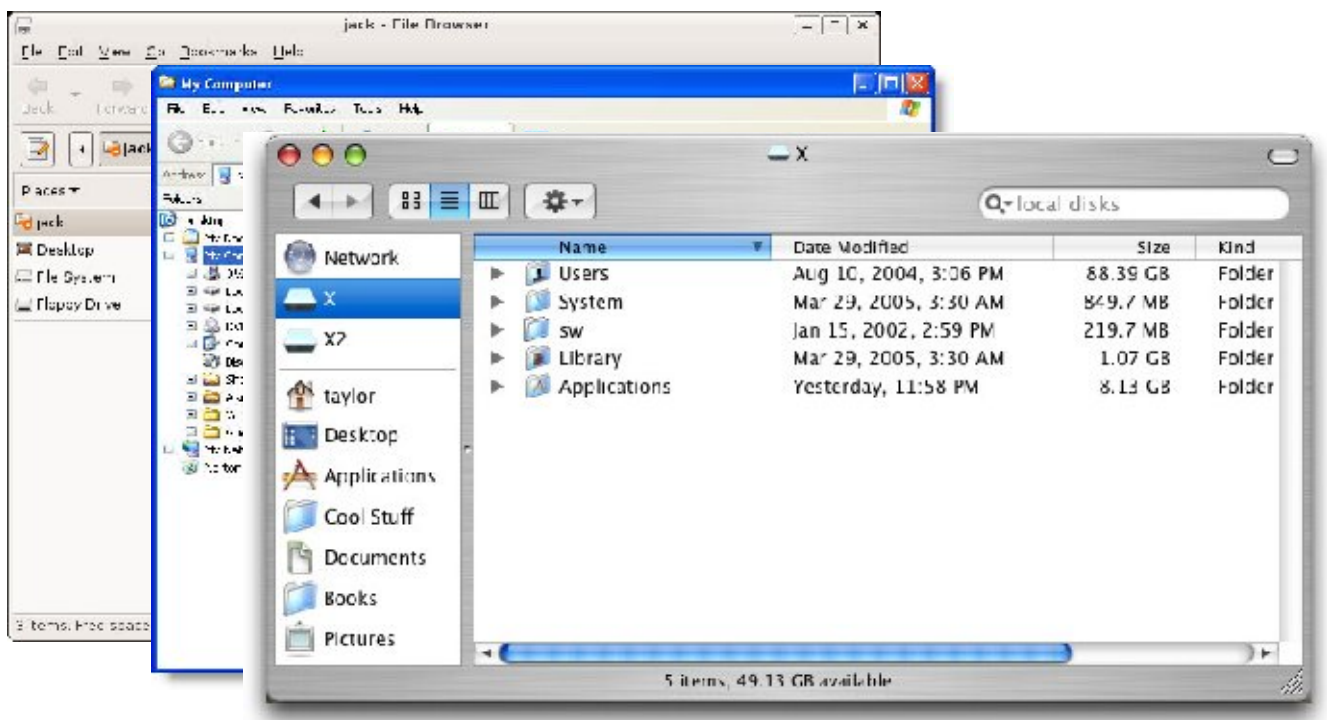

- File storage gadget function driver in kernel
- Userspace notification on unplug / eject
- Mainline since 2.6.35
- Sysfs attributes:
	- /sys/<gadget>/suspended
	- /sys/<gadget>/lunX/file

- User space program that on unplug / eject:
	- Ejects file
	- Loopback mounts filesystem
	- Inspects it for interesting files
	- Recreates file system
	- Adds file to file storage driver

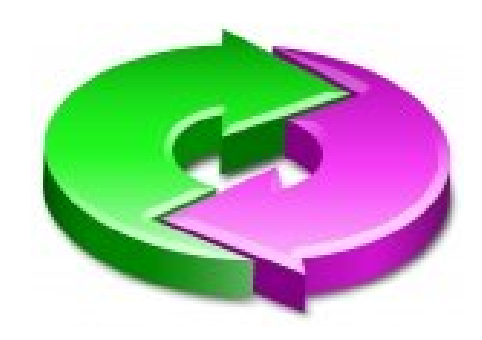

- File system could simply be a pregenerated template
	- Prepopulated with any needed help/documentation files
- Stored on local storage or RAM (tmpfs)
	- If tmpfs, sparse file interesting
	- FAT table / help file << filesystem size

Web Images Videos Maps News Shopping Gmail more

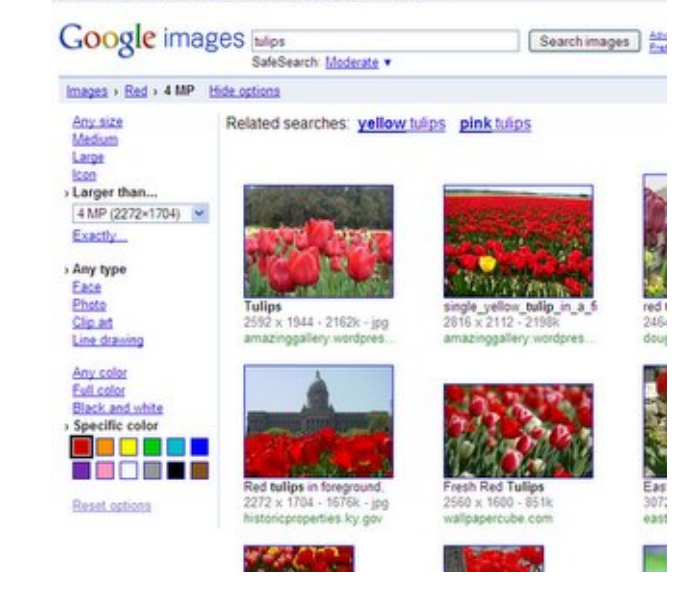

### Demo

- Check for image files
- Show on framebuffer

#### Similar Setups

- Same approach could be used to transfer data from device
- Several 3G modems have Windows drivers on emulated USB drive

#### Alternatives

- Device Firmware Upgrade (DFU)
- Picture Transfer Protocol (PTP)
	- Gadgetfs implementation: <http://git.denx.de/?p=ptp-gadget.git>
- Media Transfer Protocol (MTP)
	- MeeGo implementation: <http://wiki.meego.com/Buteo/MTP>

• None are as generic or well supported

#### Web Interfaces

- Good Alternative to custom PC GUI Software
- Many open source libraries exists
	- JQuery UI (GUI Widgets)
	- Flot (Graphs)

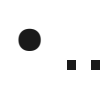

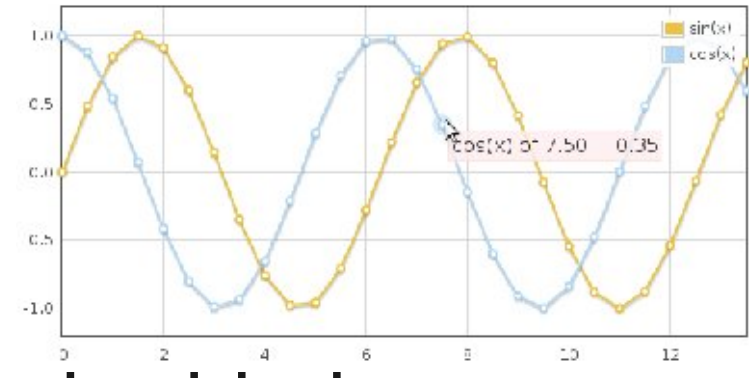

- Modern AJAX is nice for embedded
	- Heavy processing on client side

#### **Conclusion**

- USB Class protocols can be (ab)used for driver-less interfacing
- Easiest PC SW support is NO SW
- Easy to integrate, in mainline
- Extends to lots of other areas

#### Thanks!

#### Questions?

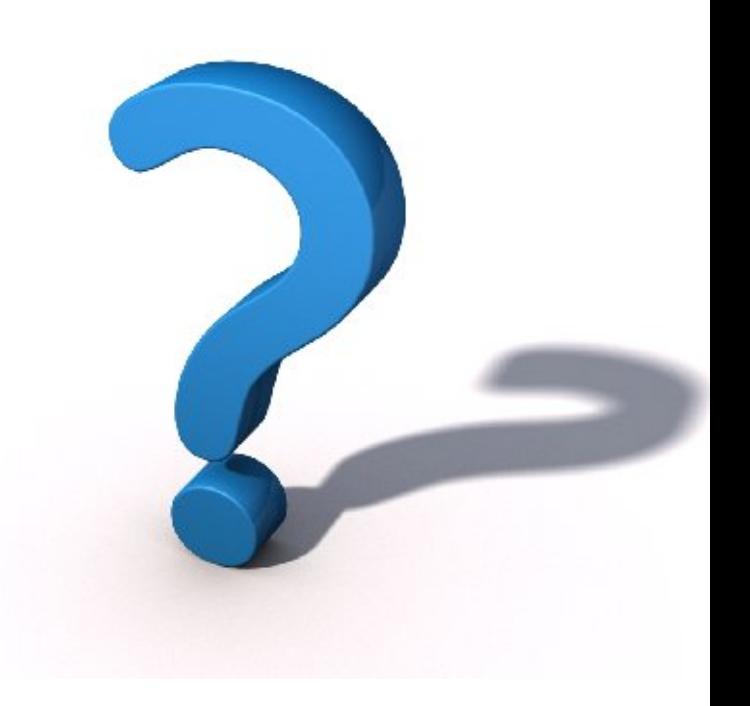